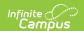

# **Enrollments (Arizona)**

Last Modified on 07/24/2025 2:48 pm CD7

Tool Search: Enrollment

The Enrollment tool displays all student enrollment occurrences in the district. Because this is a historical view, this list could be long.

Enrollments are sorted by grade level first and then by enrollment start date second. To reorder the list of enrollments, click the blue headers in the Enrollments Editor list. The list of enrollments can be sorted by Grade, Calendar, Start Date, or End Date.

See the core <u>Enrollments</u> article for information on necessary tool rights, available Ad hoc fields, and guidance on adding and printing Enrollment records.

# **General Enrollment Information**

Under General Enrollment Information, both the *Start* and *End Status* fields are unique to the state of Arizona. These fields are further described below. All other fields in General Enrollment Information do not require unique, state-specific data. However, many of these fields are required, and data entry is necessary. For more information on these fields, see the <u>Enrollments</u> article.

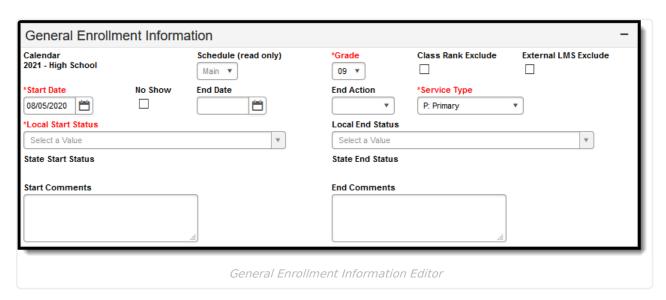

# **Start Status (Local and State)**

The Start Statuses indicates the reason for beginning the student enrollment, whether entering the school or district or continuing on from another grade. When creating an enrollment for a student, students must have a Start Date and a Start Status. Enrollments cannot be saved without an entry in these fields.

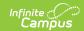

When selecting a Local Start Status value, the correlating State Start Status is auto-filled. State Start Statuses can only be modified by selecting a different Local Start Status.

See the Enrollment (System Administration) article for additional guidance in setting up Start Statuses.

The State Start Status field values are automatically mapped to Arizona-defined values. Please consult your district Ed-Fi administrator for any variations of these mapped values.

▶ Click here to expand...

# **State Start Status Code Definitions**

| Code | Description                                      | Definition                                                                                                    |
|------|--------------------------------------------------|----------------------------------------------------------------------------------------------------|
| Е    | NON-SAIS DISTRICT USE<br>ONLY!                   | DOES NOT report Enrollment is not considered a membership in Arizona public schools.                                                                                                    |
| E1   | 1st AZ enroll, from same school                  | Student entering Arizona public school 1st time this school year; last school attended was this school.                                                                                                    |
| E2   | 1st AZ enroll, from within district              | Student entering Arizona public school 1st time this school year; last school was another school within the district.                                                                                                    |
| E3   | 1st AZ enroll, from other district               | Student entering Arizona public school 1st time this school year; last school attended was outside district but within AZ (includes all other options e.g. not enrolled in any school or private school the prior year). |
| E4   | NOT 1st AZ enroll, from other district           | Student entering this school was previously enrolled this year in another Arizona public school outside the district.                                                                                                    |
| E5   | NOT 1st AZ enroll, from within district          | Student entering this school was previously enrolled this year in another Arizona public school within the district.                                                                                                    |
| E6   | 1st AZ enroll, from other state                  | Student entering Arizona public school for the 1st time this year; last school attended was outside the state of Arizona.                                                                                                |
| E7   | 1st AZ enroll, from within district, dropout     | Student entering Arizona public school 1st time this school year; previous school coded as dropout (W5); last school attended was another school within the district.                                                    |
| E8   | 1st AZ enroll, other district, dropout           | Student entering Arizona public school for 1st time this school year; previous school coded as dropout (W5); last school attended was outside the district but within Arizona.                                           |
| E9   | NOT 1st AZ enroll; from within district, dropout | Student entering this school was previously coded this school year in another AZ public school as dropout (W5); last school attended was within the district.                                                            |

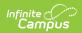

| Code | Description                                        | Definition                                                                                                    |
|------|----------------------------------------------------|----------------------------------------------------------------------------------------------------|
| E10  | NOT 1st AZ enroll, other district dropout          | Student entering school was previously coded this school year in another AZ public school as dropout (W5); last school was outside district but within AZ.                      |
| E11  | 1st AZ enroll this year for home taught student    | Student entering AZ public school 1st time this school year; in most recent schooling, student was home taught in AZ.                                                           |
| E15  | 1st AZ enroll, from detention facility             | Student entering Arizona public school for first time this school year; last school was a detention facility within AZ.                                                         |
| E16  | NOT 1st AZ enroll, from detention facility         | Student entering this school was previously enrolled this school year in a detention facility within the state of Arizona.                                                      |
| E17  | GCD awarded: attending AZ university               | Student received Grand Canyon Diploma; no longer attends high school. Student attends an AZ university full-time; university is under jurisdiction of Arizona Board of Regents. |
| E18  | GCD awarded: attending AZ community college        | Student received Grand Canyon Diploma and no longer attends high school. Student attends an Arizona community college full-time.                                                |
| E19  | GCD-eligible, enrolled in CTE program              | Student is eligible for the Grand Canyon Diploma and is enrolled in a full-time CTE program.                                                                                    |
| E20  | GCD-eligible, pursuing additional board exam       | Student is eligible for GCD and continuing with board exam programs to prepare for baccalaureate degree programs.                                                               |
| EK   | Transferred calendar tracks within the same school | Transferred from another calendar track within the same school before scheduled end of school year.                                                                             |
| Р    | Program Only                                       | Does not report                                                                                                    |
| R1   | Readmission after a W1                             | Student re-entering after withdrawing from this school as a W1                                                                                                    |
| R2   | Readmission after a W2                             | Student re-entering after withdrawing from this school as a W2                                                                                                    |
| R3   | Readmission after a W3                             | Student re-entering after withdrawing from this school as a W3                                                                                                    |
| R4   | Readmission after a W4                             | Student re-entering after withdrawing from this school as a W4                                                                                                    |
| R5   | Readmission after a W5                             | Student re-entering after withdrawing from this school as a W5                                                                                                    |
| R6   | Readmission after a W6                             | Student re-entering after withdrawing from this school as a W6                                                                                                    |
| R9   | Readmission after a W9                             | Student re-entering after withdrawing from this school as a W9                                                                                                    |
| R10  | Readmission after a W10                            | Student re-entering after withdrawing from this school as a W10 / S10                                                                                                    |
| R11  | Readmission after a W11                            | Student re-entering after withdrawing from this school as a W11                                                                                                    |
| R12  | Readmission after a W12                            | Student re-entering after withdrawing from this school as a W12                                                                                                    |
|      |                                                    |                                                                                                    |

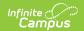

| Code | Description                    | Definition                                                                                                    |
|------|--------------------------------|----------------------------------------------------------------------------------------------------|
| R21  | Readmission after a W21/S21    | Student re-entering after withdrawing from this school as a W21                                                                                                    |
| R22  | Readmission after a W22        | Student re-entering after withdrawing from this school as a W22                                                                                                    |
| R31  | Readmission after a W31        | Student re-entering after withdrawing from this school as a W31                                                                                                    |
| R41  | R41 Readmission after a<br>W41 | Student is re-enrolling in THIS school after withdrawing from the school as a W41.                                                                                                    |
| R51  | R51: Readmission after a W51   | Student is re-enrolling in THIS school after withdrawing from the school as a W51.                                                                                                    |
| RD   | Mid-year Demoted re-<br>entry  | Student re-entered after mid-year demotion to the previous grade level during the current school year                                                                                                    |
| RP   | Mid-year Promoted re-<br>entry | Student re-entered after mid-year promotion to the next grade level during the current school year.                                                                                                    |
| ZZZ  | Same school calendar transfer  | This status is <u>NOT</u> reported. Use this status for students moving between calendars in the same school. Students assigned this status would have another enrollment in the <i>SAME</i> school with a start date on the <i>NEXT</i> instructional day, but different calendar.  See the <u>ZZZ Enrollments</u> section for more information. |

Enrollment.startStatus

#### **Ad Hoc Inquiries:**

- Student > Demographics > startStatus
- Student > Learner > Active Enrollment > Core elements > startStatus
- Student > Learner > Active Enrollment > State Reporting elements > ADA History Record > startStatus
- Student > Learner > All Enrollments > Core elements > startStatus
- Student > Learner > All Enrollments > State Reporting elements > ADA History Record > startStatus
- Student > Learner > Enrollment History > startStatus

### **Ed-Fi Resources:**

**Student School Associations** 

# **Start Date**

The date on which the student enrollment begins. Enrollments <u>must</u> have a start date.

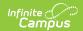

#### **Database Location:**

Enrollment.startDate

#### **Ad Hoc Inquiries:**

- Student > Demographics > startDate
- Student > Learner > Active Enrollment > Core elements > startDate
- Student > Learner > Active Enrollment > State Reporting elements > ADA History Record > startDate
- Student > Learner > All Enrollments > Core elements > startDate
- Student > Learner > All Enrollments > State Reporting elements > ADA History Record > startDate
- Student > Learner > Enrollment History > startDate

#### **Reports:**

- <u>Distance Learning Student Summary</u>
- Student Attendance Audit
- Student Attendance Detail

#### **Ed-Fi Resources:**

**Student School Associations** 

# **End Status (Local and State)**

The End Status, referred to as Exit/Withdrawal Status in Arizona, indicates the reason a student has ended their enrollment with their current school. Population of this field is only required when the student is withdrawing from the school and is NOT planning to attend the same school the following year.

When a Local End Status value is selected, the correlating State End Status is auto-filled. State End Statuses can only be modified by selecting a different Local End Status.

For additional guidance in setting up End Statuses, please see the <u>Enrollment (System Administration)</u> article.

It is important to note that this status DOES NOT report when the <u>End Action</u> field is populated. When the End Action field is not populated, users MUST populate the End Status field.

The values in the State End Status field are automatically mapped to Arizona-defined values. Please consult your district Ed-Fi administrator for any variations of these mapped values.

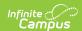

| Code | Name                                                             | Description                                                                                                    |
|------|------------------------------------------------------------------|----------------------------------------------------------------------------------------------------|
| W    | Not State Reported District Use<br>Only                          | This code does NOT report.                                                                                                    |
| W1   | Transfer: other school                                           | Withdrawn before the scheduled end of year to attend a school in state                                                                                                    |
| W2   | Illness                                                          | Withdrawn before scheduled end of school year due to chronic illness (withdrawal may not be required; refer to district's chronic illness policy)                                                                                       |
| W3   | Expelled (For SY 24-25 or prior, includes long-term suspensions) | Expelled or suspended on a long term basis before scheduled end of school year.                                                                                                    |
| W4   | Absence or status unknown                                        | Withdrawn before scheduled end of school year for 10 consecutive days of unexcused absence, status or location is unknown to the school or school district                                                                              |
| W5   | Dropout                                                          | School received verification that student has withdrawn from school before scheduled end of school year; student does not intend to complete requirements for a high school diploma                                                     |
| W6   | Age                                                              | Withdrawn before scheduled end of school year because student is not of school age (under 6 or over 21 years of age)                                                                                                    |
| W7   | Graduated Mid Year                                               | Student has completed course of study requirements for high school and received a passing score on the AIMS test (applies to midyear graduates in grades 11 or 12). Graduates are issued a high school diploma by the school district   |
| W8   | Deceased                                                         | Student died before scheduled end of school year                                                                                                    |
| W9   | Transfer: home taught                                            | Student withdrawn before scheduled end of school year to be taught at home                                                                                                    |
| W10  | Transfer: detention                                              | Withdrawn before scheduled end of school year because student was transferred to a state detention or correctional facility                                                                                                    |
| W11  | GED                                                              | Student withdrew before scheduled end of school year expressly for purpose of obtaining GED. Students of high school age must withdraw to take GED test. Verbal notification at the time of withdrawal is sufficient to apply W11 code. |

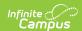

| Code | Name                                            | Description                                                                                                    |
|------|-------------------------------------------------|----------------------------------------------------------------------------------------------------|
| W12  | Vocational school                               | Student withdrew before scheduled end of school year to continue studies at technical or vocational school; includes ALL schools or education programs that DO NOT meet Arizona requirements for obtaining high school diploma. Verbal notification from a responsible adult is sufficient to apply W12 code. |
| W13  | Completed (AIMS)                                | Student completed a course of study at a Career & Technical Education District (CTED) mid-year before or after graduation. Completers have concluded their high school education and are NOT expected to reenroll except in cases such enrollment in a CTED post-graduation.                                  |
| W14  | GCD-Eligible                                    | Student has met all of the requirements for the Grand<br>Canyon Diploma but has not been awarded the<br>diploma. Student is continuing in high school                                                                                                    |
| W15  | GCD awarded                                     | Student has met all of the requirements for the Grand<br>Canyon Diploma and has been awarded the diploma                                                                                                    |
| W17  | GCD awarded no criteria for four-<br>year univ  | Student received the Grand Canyon Diploma but LEA may not count this student because:  Is no longer enrolled full-time at an AZ public university, or  Is no longer enrolled in an AZ public university                                                                                                    |
| W18  | GCD awarded no criteria for AZ comm college     | Student received the Grand Canyon Diploma but LEA may not count this student because:  Is no longer enrolled full-time at an AZ Community College, or  Is no longer enrolled in an AZ Community College.                                                                                                    |
| W19  | GCD eligible not in full-time CTE prog          | Student was eligible for the Grand Canyon Diploma<br>but LEA may not count this student because student<br>is no longer enrolled in a full-time CTE program.                                                                                                    |
| W20  | GCD awarded, no post GCD participation          | Student was awarded the Grand Canyon Diploma and the student's post GCD participation is unknown or ineligible.                                                                                                    |
| W21  | Transfer to another school out of state         | Withdrawn before the scheduled end of year in order to attend a school out of state.                                                                                                    |
| W22  | Transferred to attend school in another country | Withdrawn before the scheduled end of year in order to attend a school out of the country.                                                                                                    |
| W31  | Long-Term Suspension (Only for SY 25-26+)       | Suspended on a long term basis before scheduled end of school year.                                                                                                    |

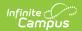

| Code | Name                                                                            | Description                                                                                                    |
|------|---------------------------------------------------------------------------------|----------------------------------------------------------------------------------------------------|
| W41  | Student withdrawn by parent/legal guardian and school is awaiting documentation | Student has withdrawn before the scheduled end of year and has completed a withdrawal form.                                                                        |
| W51  | Under 16 withdrawal; discontinuing education with qualifying documentation      | Student, under 16 years of age, has withdrawn from the school and has supplied supporting documentation for the withdrawal.                                        |
| WD   | Mid Year Demote                                                                 | Student was demoted to the previous grade level during the current school year.                                                                                    |
| WP   | Mid Year Promotion                                                              | Student was promoted to the next grade level during the current school year.                                                                                       |
| WK   | Transferred calendar tracks within the same school                              | Transferred to another calendar track within the same school before scheduled end of school year.                                                                  |
| S1   | Summer transfer - out of district                                               | Withdrawn during the summer to attend school in state.                                                                                                    |
| S2   | Summer Illness                                                                  | Withdrawn before scheduled end of summer due to chronic illness (withdrawal may not be required; refer to district's chronic illness policy).                      |
| S3   | Summer Expulsion                                                                | Expelled or suspended on a long term basis before scheduled end of summer.                                                                                         |
| S4   | Summer absence or status unknown                                                | Withdrawn during the summer with status unknown.                                                                                                    |
| S5   | Summer dropout                                                                  | School received verification that student has withdrawn from school during the summer; student does not intend to complete requirements for a high school diploma. |
| S6   | Summer not of school age                                                        | Withdrawn during the summer because the student is not of school age.                                                                                              |
| S7   | Summer early graduation                                                         | Summer early graduation.                                                                                                    |
| S8   | Summer deceased                                                                 | Student died during the summer.                                                                                                    |
| S9   | Summer transfer - home taught                                                   | Student became home taught during the summer.                                                                                                    |
| S10  | Summer transfer - detention                                                     | Withdrawn because student was transferred to a state detention or correctional facility during the summer.                                                         |
| S11  | Summer GED                                                                      | Student withdrew to receive a GED certificate during the summer.                                                                                                   |
| S12  | Summer transfer - vocational school                                             | Student withdrew during the summer to attend a vocational school.                                                                                                  |
| S13  | Summer Completer                                                                |                                                                                                    |

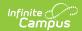

| Code | Name                                                                                              | Description                                                                                                    |
|------|---------------------------------------------------------------------------------------------------|----------------------------------------------------------------------------------------------------|
| S19  | GCD, not enrolled in full-time<br>CTE program                                                     | Student eligible for GCD but no longer enrolled in a full-time CTE program.                                                                                                    |
| S20  | GCD awarded, no post GCD participation                                                            |                                                                                                    |
| S21  | Transferred to attend school out of state                                                         | Withdrawn during the summer in order to attend a school out of state.                                                                                                    |
| S22  | Transferred to attend school in another country                                                   | Withdrawn during the summer in order to attend a school out of the country.                                                                                                    |
| S41  | Summer transfer - Student withdrawn by parent/legal guardian and school is awaiting documentation | Student has withdrawn before the completion of summer and has completed a withdrawal form.                                                                                                    |
| S51  | Summer transfer - Under 16 withdrawal; discontinuing education with qualifying documentation      | Student, under 16 years of age, has withdrawn from summer school and has supplied supporting documentation for the withdrawal.                                                                                                    |
| S99  | Summer transfer - within district                                                                 | Student transferred to another school within this district during the summer.                                                                                                    |
| D1   | Eligible for GCD                                                                                  | Eligible for a Grand Canyon Diploma.                                                                                                    |
| D2   | Awarded GCD                                                                                       | Awarded a Grand Canyon Diploma.                                                                                                    |
| SC   | Still Enrolled (Course Study<br>Requirements)                                                     | This code does <u>NOT</u> report.  Student still enrolled (course of study) are students who are enrolled for an additional year of high school to pursue a diploma. SC is used <u>only</u> for 12th grade students.                                                                                                    |
| SE   | Still Enrolled (Met No<br>Requirements)                                                           |                                                                                                    |
| ZZZ  | Same school calendar transfer                                                                     | This code does <u>NOT</u> report.  Use this status for students moving between calendars in the same school. Students assigned this status would have another enrollment in the <i>SAME</i> school with a start date on the <i>NEXT</i> instructional day, but different calendar.  See the ZZZ Enrollments section for more information. |

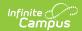

| Code | Name                                             | Description                                                                                                    |
|------|--------------------------------------------------|----------------------------------------------------------------------------------------------------|
| A    | Attended-Concluded HS, not expected to re-enroll | <ul> <li>NEITHER met course study requirements or Individual Education Plan NOR received a passing score on the AIMS test, OR</li> <li>turned 22 years of age, OR</li> <li>was a twelfth grade foreign exchange student (used only in grades 11 or 12).</li> <li>Attendees have concluded their high school education and are not expected to re-enroll.</li> </ul>                           |
| С    | Completed course of Study                        | <ul> <li>Student either:</li> <li>completed course of study requirements but DID NOT receive a passing score on the AIMS test, OR</li> <li>completed Individual Education Plan requirements but DID NOT receive a passing score on the AIMS test (used only in grades 11 or 12).</li> <li>Completers have concluded their high school education and are not expected to re-enroll.</li> </ul> |
| СС   | Completed Concurrent<br>Enrollment               |                                                                                                    |
| G    | Graduated                                        | <ul> <li>Student either:         <ul> <li>completed course of study requirements and received a passing score on the AIMS test, OR</li> <li>completed Individual Education Plan requirements and received a passing score on the AIMS test (used only in grades 11 or 12).</li> </ul> </li> <li>Graduates are issued high school diplomas from the school district.</li> </ul>                |

Enrollment.endStatus

### **Ad Hoc Inquiries:**

- Student > Learner > Active Enrollment > Core elements > endStatus
- Student > Learner > Active Enrollment > State Reporting elements > ADA History Record > endStatus
- Student > Learner > All Enrollments > Core elements > endStatus
- Student > Learner > All Enrollments > State Reporting elements > ADA History Record > endStatus
- Student > Learner > Enrollment History > endStatus

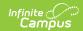

# **End Date**

The date of an individual's last attended instructional day, the day on which an individual graduated, or the date on which it becomes officially known that an individual left school. In Arizona, this is referred to as the Exit/Withdraw Date.

▶ Click here to expand...

#### **Database location:**

Enrollment.endDate

#### **Ad Hoc Inquiries:**

- Student > Demographics > endDate
- Student > Learner > Active Enrollment > Core elements > endDate
- Student > Learner > Active Enrollment > State Reporting elements > ADA History Record > endDate
- Student > Learner > All Enrollments > Core elements > endDate
- Student > Learner > All Enrollments > State Reporting elements > ADA History Record > endDate
- Student > Learner > Enrollment History > endDate

#### Notes:

End Date MUST be populated when a student's enrollment ends. When this field is left blank, and a student's enrollment has ended, an integrity error is flagged at the state.

#### Reports:

- <u>Distance Learning Student Summary</u>
- Student Attendance Audit
- Student Attendance Detail

#### **Ed-Fi Resources:**

**Student School Associations** 

# **End Action**

The End Action field, referred to as Grade Exit in Arizona, is used when a student changes grade levels within the same school. Use this field for students who are enrolling in the same school the following year and are changing grade levels. The student is NOT withdrawing from school.

When End Action IS populated, it is important to know that the End Status does NOT report.

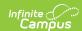

| Code | Description | Definition                                                                                                    |
|------|-------------|----------------------------------------------------------------------------------------------------|
| D    | Demote      | Demoted to the previous grade level.                                                                                                    |
| Р    | Promote     | Promoted to the next grade. Applies to students in all grade levels except grade 12. When a student is ungraded elementary or ungraded secondary and has met requirements for the school year, they can be shown as Promoted despite being enrolled in the same grade level the following year. |
| R    | Retain      | Student is retained in the same grade. This code <i>cannot</i> be used for 12th grade students.                                                                                                    |

#### **Database Location:**

enrollment.endAction

#### **Ad Hoc inquiries:**

- Student > Learner > Active Enrollment > Core elements > endAction
- Student > Learner > All Enrollments > Core elements > endAction

### **Ed-Fi Resources:**

**Student School Associations** 

# **No Show**

A no show student is defined as a student who is enrolled in the school but never attends class and does not officially withdraw from the school. These enrollment records are ended after a certain number of school days, depending on district and/or state policy.

▶ Click here to expand...

#### **Database Location:**

Enrollment.noShow

## **Ed-Fi Resources:**

The following <u>resources</u> exclude an enrollment when the No Show checkbox is marked:

- Student Program Attendance Events
- Student School Attendance Events
- Contacts
- Student Section Association
- Students

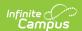

- Student Needs
- Student Education Organization Associations
- Student Education Organization Responsibility Associations
- Student Program Associations
- Student Special Education Program Associations

# **State Reporting Fields**

Data entries made in the State Reporting Fields section of the Enrollments tool are unique to the state of Arizona and may directly affect the way students are reported to the state department of education.

Updates to State Reporting fields overwrite previously entered data. To preserve this historical information, create a new Enrollment record when changes are needed. Deleting an Enrollment record is NOT recommended.

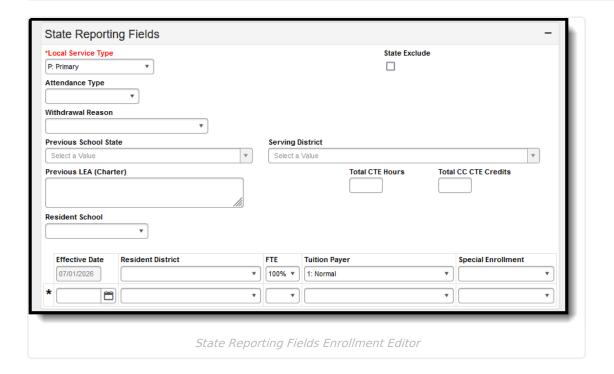

# **Local Service Type**

Local Service Type, referred to as Membership Type in Arizona, indicates the degree of responsibility for managing a student's curriculum.

The values in the Local Service Type field are automatically mapped to Arizona defined values. Please consult your district Ed-Fi administrator for any variations of these mapped values.

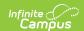

| Code | Description                    | Definition                                                                                                    |
|------|--------------------------------|----------------------------------------------------------------------------------------------------|
| Р    | Primary                        | Traditional enrollment: The enrollment where the student is primarily attending school.                                                                                                    |
| А    | Ancillary                      | Secondary enrollment: The school provides some instruction for the student, but is not where the student is primarily attending.                                                                                                    |
| Т    | AOI                            | Students who attends online instruction                                                                                                    |
| 0    | Program Only                   | Additional programs in which the student is enrolled. These programs are separate from the student's primary and ancillary enrollments. This value does not report to the state. It is used for enrollments that are created to report data for specific programs such as 21cclc. |
| С    | Concurrent<br>Course Work      | Districts should NOT use this option for enrollments.                                                                                                    |
| D    | Dropout<br>Recovery<br>Program | An enrollment tied to the Dropout Recovery Program.                                                                                                    |
| G    | Grand Canyon<br>Diploma        | An enrollment tied to the Grand Canyon Diploma program.                                                                                                    |

#### **Database Location:**

enrollmentAZ.localServiceType

### **Ad Hoc inquiries:**

- Student > Learner > State Localized Elements > localServiceType
- Student > Learner > All Enrollments > State Localized Elements > localServiceType

#### **Resources:**

**Student School Associations** 

# **State Exclude**

Mark this option to exclude a student from Arizona reports and resources. Please see below for a list of reports/resources that recognize the State Exclude option for a student.

Be aware that some reports may not recognize State Exclude preferences. Some reports may specify to include all enrollments; even enrollments marked as State Exclude. In that case, the enrollment would report in that specific report regardless of what is selected in the State Exclude checkbox.

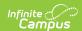

#### **Database Location:**

Enrollment.stateExclude

#### **Ad Hoc Inquiries:**

- Student > Learner > Active Enrollment > State Reporting elements > stateExclude
- Student > Learner > All Enrollments > State Reporting elements > stateExclude

#### **Reports:**

The following reports exclude an enrollment when the State Exclude checkbox is marked:

- Attendance Extract (Arizona)
- Estimated Enrollment Extract (Arizona)

#### **Ed-Fi Resources:**

Student Program Attendance Events

**Student School Attendance Events** 

**Parents** 

**Student Section Association** 

**Students** 

**Student Needs** 

**Student Education Organization Associations** 

**Student Program Associations** 

Student Special Education Program Associations

**Student School Associations** 

# **Attendance Type**

Attendance Type is typically assigned to a Calendar. When the student has a different Attendance Type than the Calendar in which they are enrolled, enter the Attendance Type for the student here.

The Attendance Type entered here is the value that reports. When left blank, the Attendance Type assigned to the Calendar in which the student is enrolled reports.

▶ Click here to expand...

### **Database Location:**

enrollmentAZ.attendanceType

#### Ad Hoc inquiries:

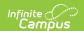

- Student > Learner > State Localized Elements > attendanceType
- Student > Learner > All Enrollments > State Localized Elements > attendanceType

#### **Ed-Fi Resources:**

**Student School Attendance Events** 

# Withdrawal Reason

Only used when the reason for withdrawal from school meets one of the criteria listed in the descriptions below. These fields are available as additional withdrawal reasons outside of End Action and End Status.

#### ▶ Click here to expand...

| Code | Description                                            | Definition                                                                                                    |
|------|--------------------------------------------------------|----------------------------------------------------------------------------------------------------|
| WR1  | School identified for<br>Federal School<br>Improvement | School identified for Federal School Improvement. This option only applies to schools labeled as federal "in school improvement".                                                                                            |
| WR2  | School identified as persistently dangerous            | School identified as persistently dangerous. This option only applies to schools labeled as federal "in school improvement ".                                                                                                |
| WR3  | Individual Transfer<br>Option                          | Individual Transfer Option (victim of a violent crime or criminal act). This option only applies to schools labeled as federal "in school improvement ".                                                                     |
| WR4  | Pregnancy/Biological<br>Parent                         | Pregnancy/Biological Parent of a Child. Schools are not required to find out whether or not students are leaving school because of pregnancy. When the school does receive that information, however, it should be reported. |

### **Database Location:**

enrollmentAZ.withdrawalReason

#### **Ad Hoc inquiries:**

- Student > Learner > State Localized Elements > withdrawalReason
- Student > Learner > All Enrollments > State Localized Elements > withdrawalReason

#### **Ed-Fi Resources:**

**Student School Associations** 

# **Previous School State**

Previous School State is used only for district-tracking purposes and is not used for state reporting.

▶ Click here to expand...

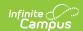

enrollmentAZ.previousSchoolState

### Ad Hoc inquiries:

- Student > Learner > State Localized Elements > previousSchoolState
- Student > Learner > All Enrollments > State Localized Elements > previousSchoolState

# **Serving District**

Serving District is used only for district-tracking purposes and is not used for state reporting.

▶ Click here to expand...

#### **Database Location:**

enrollment.servingDistrict

### Ad Hoc inquiries:

- Student > Learner > Active Enrollment > Core elements > servingDistrict
- Student > Learner > All Enrollments > Core elements > servingDistrict

# **Previous LEA (Charter)**

The name of the district or charter school the student attended in the previous school year. This field is only used for the Estimated Enrollment Extract and is not used for state reporting.

▶ Click here to expand...

#### **Database Location:**

customStudent

### **Ad Hoc inquiries:**

- Student > Learner > Active Enrollment > Custom Enrollment > previousLEA
- Student > Learner > All Enrollments > Custom Enrollment > previousLEA

#### **Reports:**

<u>Estimated Enrollment Extract (Arizona)</u> (for charter schools only)

# **Resident School**

The Resident School field is used to indicate the student's resident school when the student's special education school is not within the resident district.

Click here to expand...

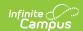

enrollment.residentSchool

### Ad Hoc inquiries:

- Student > Learner > Active Enrollment > State Reporting elements > residentSchool
- Student > Learner > All Enrollments > State Reporting elements > residentSchool

#### **Ed-Fi Resources:**

Student Education Organization Responsibility Associations

# **Enrollment Split Fields**

The bottom portion of the State Reporting Fields section houses a group of fields that allow the information to be split from the actual enrollment start and end dates. The user can add a new row when a new date is identified for any of the elements. The Effective Date applies to all elements filled in.

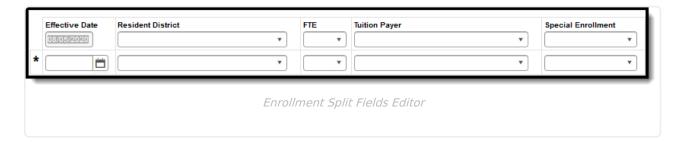

# **Resident District**

Identifies the district responsible for funding the student's enrollment. Since a student's Resident District could change over a school year, all changes should be captured as a separate split-field row.

▶ Click here to expand...

#### **Database Location:**

enrollment.residentDistrict

### Ad Hoc inquiries:

- Student > Learner > Active Enrollment > State Reporting elements > residentDistrict
- Student > Learner > All Enrollments > State Reporting elements > residentDistrict

#### **Ed-Fi Resources:**

**Student School Associations** 

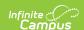

## FTE

The Full Time Equivalency (FTE) field identifies the percentage that the student is enrolled. Since a student's percentage could change over a school year, all percentage changes should be captured as a separate split-field row.

For Homebound students, this field, along with the Tuition Payer field, needs to be adjusted EACH TIME the student misses ten consecutive days.

#### ▶ Click here to expand...

| Code | Description | Definition                                                                    |
|------|-------------|-------------------------------------------------------------------------------|
| 0.00 | 0%          | Student's course load is part time, equivalent to 0% of a full-time program   |
| 0.25 | 25%         | Student's course load is part time, equivalent to 25% of a full-time program  |
| 0.50 | 50%         | Student's course load is part time, equivalent to 50% of a full-time program  |
| 0.75 | 75%         | Student's course load is part time, equivalent to 75% of a full-time program  |
| 1.00 | 100%        | Student's course load is part time, equivalent to 100% of a full-time program |

#### **Database Location:**

enrollment.percentEnrolled

## **Ad Hoc inquiries:**

- Student > Learner > Active Enrollment > State Reporting elements > percentEnrolled
- Student > Learner > All Enrollments > State Reporting elements > percentEnrolled

## **Ed-Fi Resources:**

**Student School Associations** 

# **Tuition Payer**

Indicates how the membership is being funded.

The values in the Tuition Payer field are automatically mapped to Arizona defined values. Please consult your district Ed-Fi administrator for any variations of these mapped values.

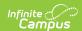

For Homebound students, this field, along with the FTE field, needs to be adjusted EACH TIME the student misses ten consecutive days.

## ▶ Click here to expand...

| Code | Description                               | Definition                                                                                                    |  |
|------|-------------------------------------------|----------------------------------------------------------------------------------------------------|--|
| 1    | Normal                                    | This includes students attending school in their own district of residence, as well as Tuition-in students (students attending school outside their district of residence as defined in Arizona statute, but whose tuition is paid by the district or ADE), and students with a special enrollment situation (see the subject "Special Enrollment" earlier in this document). |  |
| 2    | Privately Paid Tuition                    | This includes students not eligible for state funding as defined in Arizona statute, e.g., students age 22 and older, students less than 3 years old, preschool children without disabilities, and foreign exchange students. It also includes students with private-paid tuition, e.g., tuition is paid by parents.                                                          |  |
| 3    | Foreign Exchange<br>Student               | Student is a foreign exchange student. These students are not eligible for state funding.                                                                                                    |  |
| 4    | NSE students in residential treatment     | Non-Special Education (NSE) students placed in approved private residential facilities; funding is paid through the voucher system, not ADM.                                                                                                    |  |
| 5    | JTED/Non-Resident<br>Charter (concurrent) | This tuition payer code is reported for the JTED Membership when a student is concurrently enrolled in a charter school but does not reside within the boundary of the member district. The JTED membership is not eligible for state funding.                                                                                                    |  |
| 6    | ISEP Student                              | Indian School Equalization Program (ISEP). The tuition payer code use used to identify ISEP students. An ISEP student must not generate state aid, SPED add-on, or ELL add-on funding.                                                                                                    |  |
| 7    | Other state-funded formula                | Special education students who are receiving services from a state institution or an approved residential facility and are funded through the voucher system.                                                                                                    |  |
| 8    | Non-AZ resident at specialized school     |                                                                                                    |  |
| 9    | Future Funded CTED<br>Student             |                                                                                                    |  |

### **Database Location:**

enrollment.stateAid

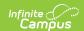

## **Ad Hoc inquiries:**

- Student > Learner > Active Enrollment > State Reporting elements > stateAid
- Student > Learner > All Enrollments > State Reporting elements > stateAid

#### **Ed-Fi Resources:**

**Student School Associations** 

# **Special Enrollment**

This field is used conditionally for students with a special enrollment. Most students do not have a Special Enrollment Code, so the field is left blank.

### ▶ Click here to expand...

| Code | Description            | Definition                                                                                                    |  |  |
|------|------------------------|----------------------------------------------------------------------------------------------------|--|--|
| 1    | CECA                   | Certificate of Educational Convenience A (CEC-A)  May pertain to students who reside in unorganized territories (no school district) or who are precluded by distance and lack of adequate transportation from attending school in the district or county of residence.                                                                                                    |  |  |
| 2    | CECB                   | Certificate of Educational Convenience B (CEC-B)  Students who are placed in one of the following facilities: a State rehabilitation or corrective institution, a foster home, child care agency, or institution which is licensed and supervised by the Department of Economic Security or Department of Health Services, a residential facility operated or supported by the Department of Economic Security or the Department of Health Services, or a residence under the supervision of Juvenile Corrections. The county school superintendent of any county may not issue a CEC for a student placed in one of the above facilities when the student is placed in the same district as the residence of the student's parents or legal guardians or when the student is placed without a court order and the student's parents or legal guardians are not residents of this state. |  |  |
| 3    | Open Enrollment        | Student registered during a declared open enrollment period.  School districts may adopt and implement policies to allow students who reside outside of their district boundaries to enroll in any school within the district. Students who enroll under the provisions of such policies are known as open-enrollment students.                                                                                                    |  |  |
| 4    | 976 - State Assistance |                                                                                                    |  |  |

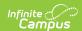

| Code | Description                 | Definition |
|------|-----------------------------|------------|
| 5    | 823 - Interstate<br>Compact |            |
| 6    | Type 03 HS Student          |            |

enrollment.nclbChoice

#### **Ad Hoc inquiries:**

- Student > Learner > Active Enrollment > State Reporting elements > nclbChoice
- Student > Learner > All Enrollments > State Reporting elements > nclbChoice

#### **Ed-Fi Resources:**

**Student School Associations** 

# **ZZZ Enrollments**

The ZZZ Enrollment Start Status and Enrollment End Status are used to bridge the gap or combine enrollments when a student changes calendars during the academic school year. This is done so the two enrollments report as a single enrollment for state reporting purposes.

There are a few requirements necessary for enrollments to follow the ZZZ enrollment state reporting logic:

- 1. All ZZZ enrollments must have a Start Status, End Status, or both a Start and End Status of **ZZZ: Same school calendar transfer Do NOT report to state.**
- 2. All ZZZ enrollments must be associated with the same student (and have the same person ID).
- 3. All ZZZ enrollments must have the same Grade Level.
- 4. All ZZZ enrollments must have the same Calendar End Year.
- 5. All ZZZ enrollments must be within the same School.
- 6. All ZZZ enrollments must have the same Local Service Type.
- Exclusions must be turned **OFF** on the last ZZZ enrollment. The ZZZ logic specifically does not look into the other ZZZ enrollments for exclusions because this is done during the resync query.
  - Enrollment State Exclude
  - Enrollment Start Status is NOT 'E: NON-SAIS DISTRICT USE ONLY!'
  - Calendar Exclude
  - Grade Level Exclude
  - School Exclude
- 8. The last ZZZ enrollment's start date must be on or before the next instructional day after the previous ZZZ enrollment's end date in the last ZZZ enrollment's calendar. This means that term dates must be specified and days must be populated on the calendars associated with the ZZZ enrollments. For example, the first ZZZ enrollment ends on 3/15/2023. The next instructional day for the second ZZZ enrollment after 3/15/2023 is 3/17/2023. The second

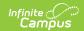

ZZZ enrollment must start on or before 3/17/2023.

When the enrollment matches the reporting criteria for ZZZ enrollments, ZZZ enrollments are ordered by Enrollment Start Date. An example of a potential ZZZ enrollment situation is provided below:

| ZZZ Enrollment 1              | ZZZ Enrollment 2              | ZZZ Enrollment 3              |
|-------------------------------|-------------------------------|-------------------------------|
| Calendar: Example Calendar    | Calendar: Example Calendar    | Calendar: Example Calendar    |
| 4 Day                         | 5 Day                         | 4 Day                         |
| Grade: 12                     | Grade: 12                     | Grade: 12                     |
| <b>Local Service Type:</b> P: | Local Service Type: P:        | Local Service Type: P:        |
| Primary                       | Primary                       | Primary                       |
| <b>Start Date:</b> 08/01/2023 | <b>Start Date:</b> 10/02/2023 | <b>Start Date:</b> 10/16/2023 |
| <b>End Date:</b> 10/01/2023   | <b>End Date:</b> 10/15/2023   | End Date: 05/30/2024          |
| Local Start Status: E1: 1st   | Local Start Status: ZZZ:      | Local Start Status: ZZZ:      |
| AZ enroll, from same school   | Same school calendar transfer | Same school calendar transfer |
| Local End Status: ZZZ:        | - Do NOT report to state      | - Do NOT report to state      |
| Same school calendar          | Local End Status: ZZZ:        | Local End Status: G:          |
| transfer - Do NOT report to   | Same school calendar transfer | Graduated                     |
| state                         | - Do NOT report to state      |                               |

While there are three enrollments in Campus for the student, state reporting logic considers all three enrollments as a singular enrollment for the resources found in the next section.

The following resources use ZZZ enrollment logic in at least one data element:

- <u>Student School Associations</u>
- Student Education Organization Responsibility Associations
- Student Program Associations
- <u>Student Special Education Program Associations</u>
- Student Needs